# S JBUENAS CON LA DEMOCRACIA!

Materiales necesarios

- Tarjetas y tablas impresas
- · Tijeras
- · Pegamento blanco o en barra
- · Cartón, cartoncillo, cartulina o cualquier otro material rígido que tengas.
- · Papel plastificado adhesivo (opcional)
- Taparroscas o fichas

# Instrucciones

- 1. Pega las tarjetas y tablas sobre el cartoncillo.
- 2. Recórtalas
- 3. Si tienes el plástico adhesivo, puedes forrarlas para protegerlas.
- 4. Recorta nuevamente
	- las tarjetas y tablas.
- 5. ¡A jugar lotería!

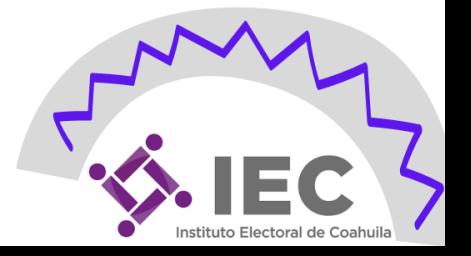

Institute Electoral de Coahuila BUENAS CON LA DEMOCRACIA!

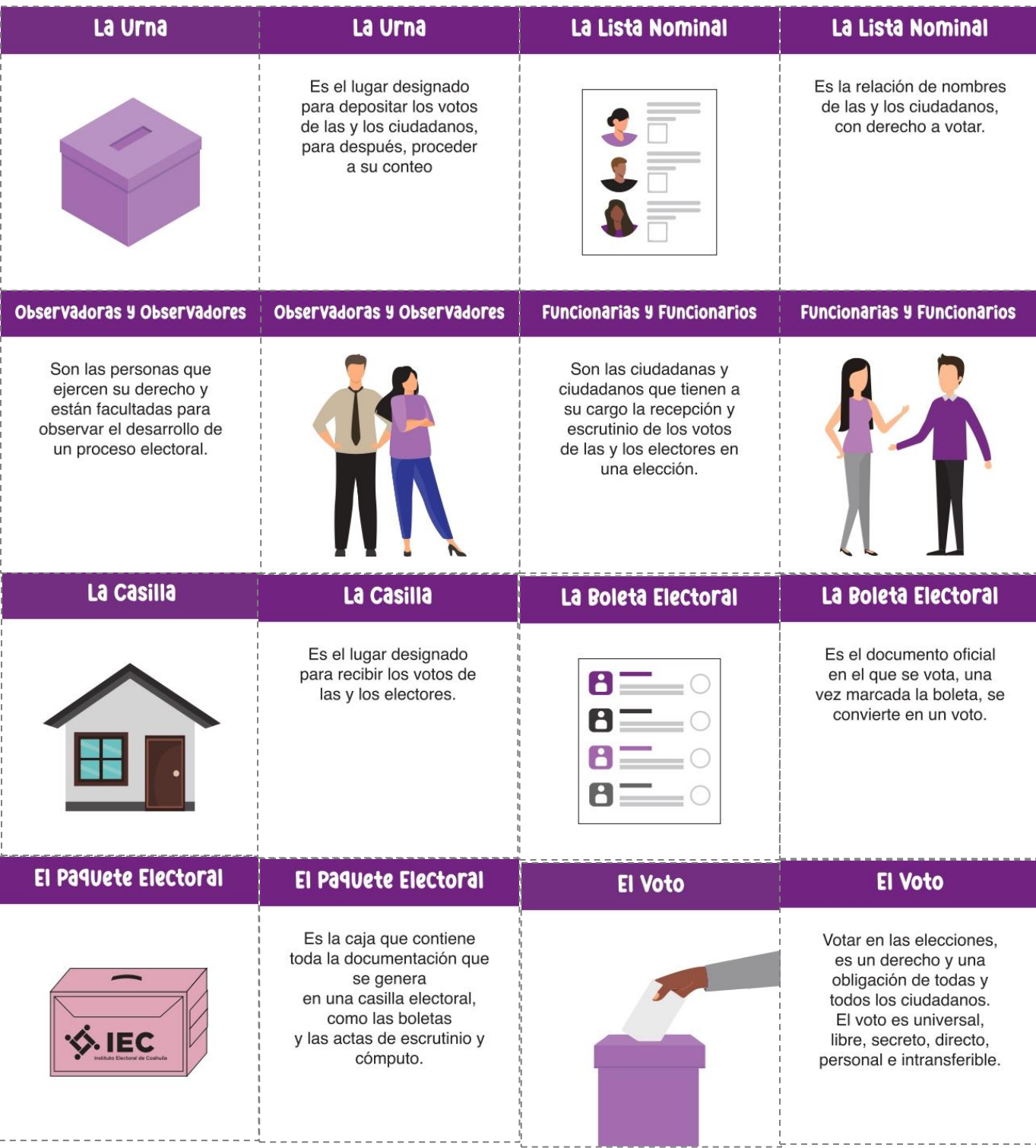

Instituto Electoral de Coahuila BUENAS CON LA DEMOCRACIA!

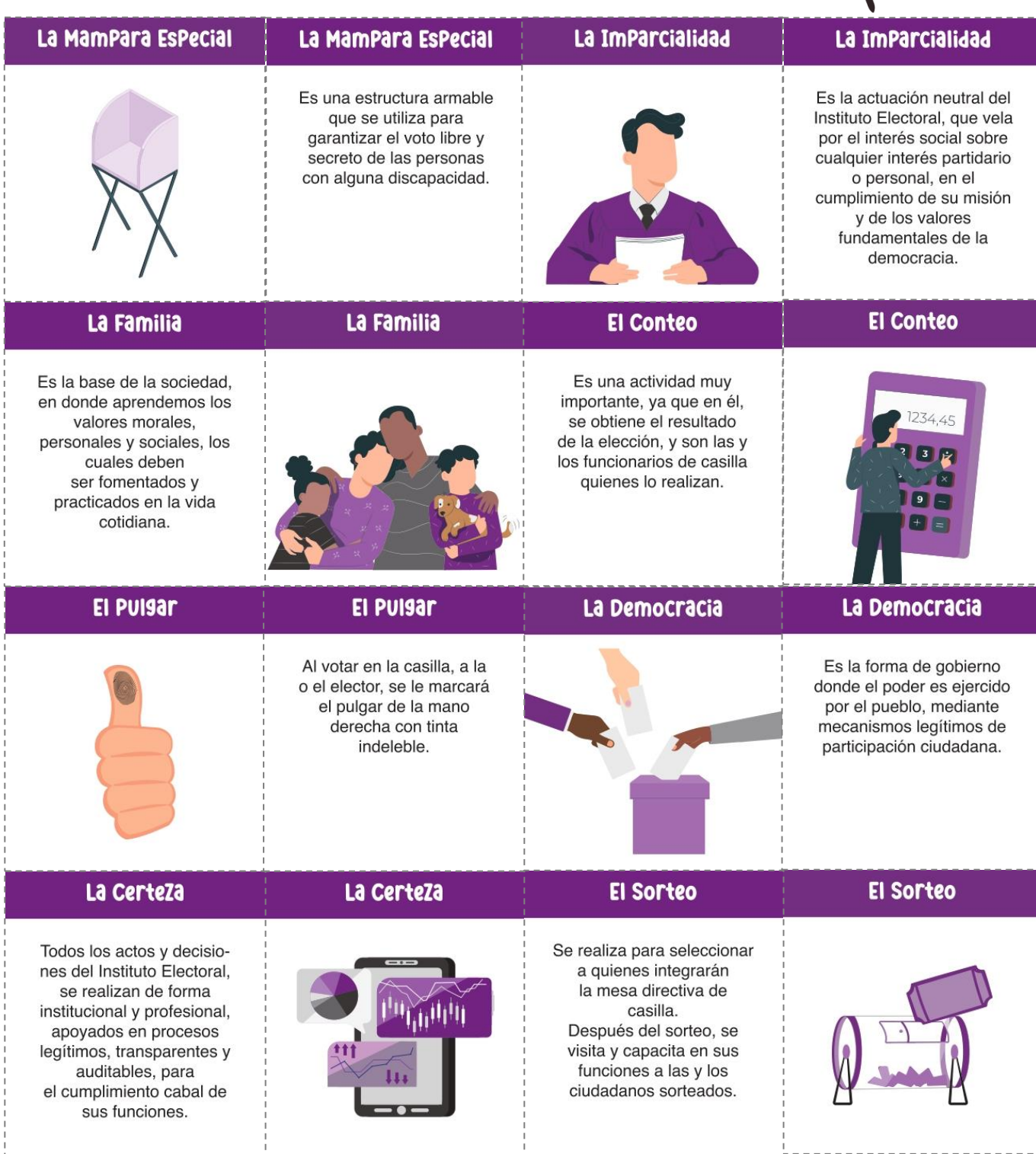

stituto Electoral de Coahuila BUENAS CON LA DEMOCRACIA!

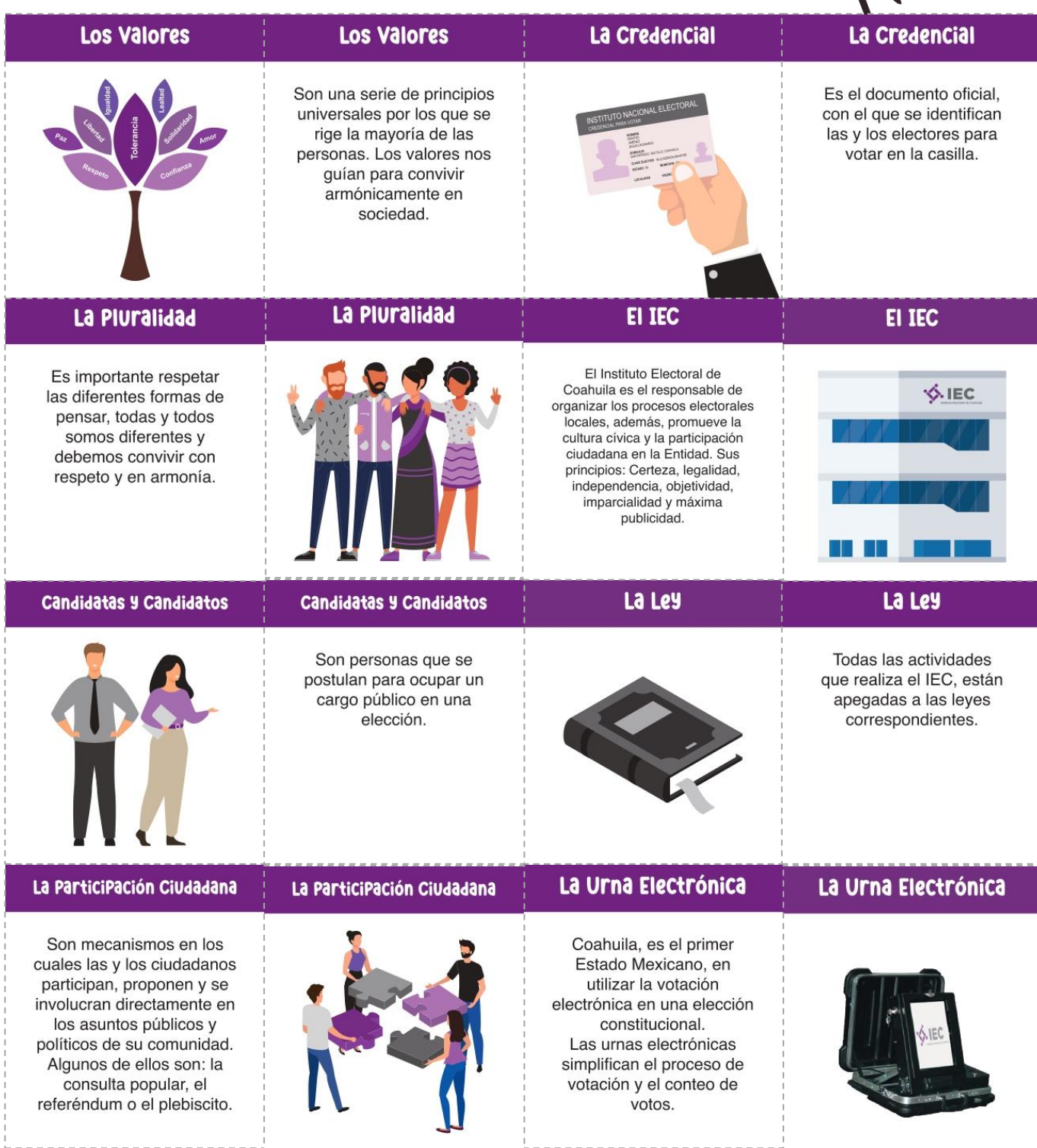

Instituto Electoral de Coahuila BUENAS CON LA DEMOCRACIA!

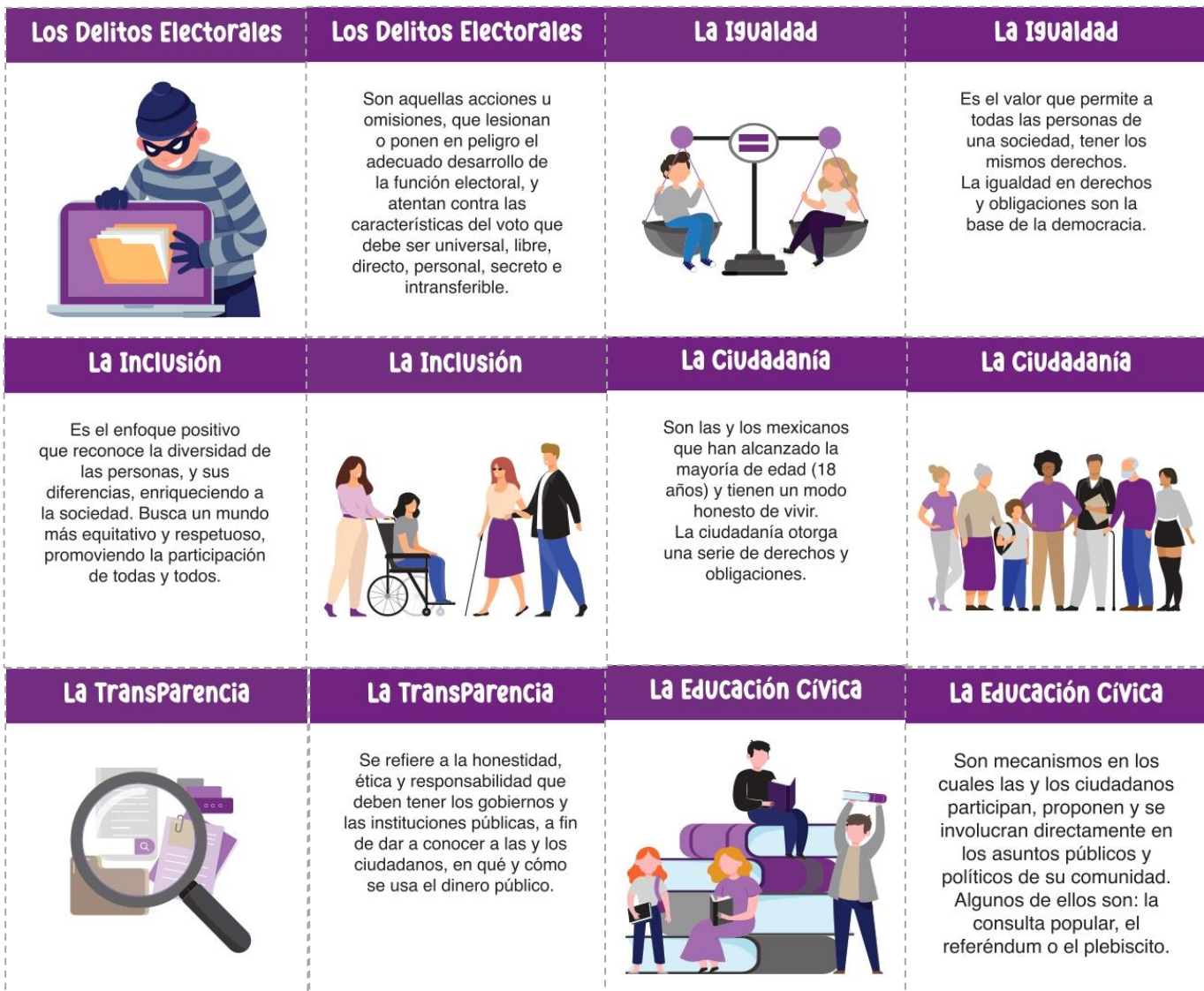

# La Pluralidad

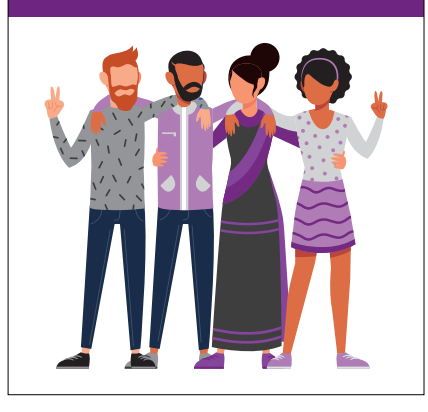

# La Casilla

# La Urna Electrónica

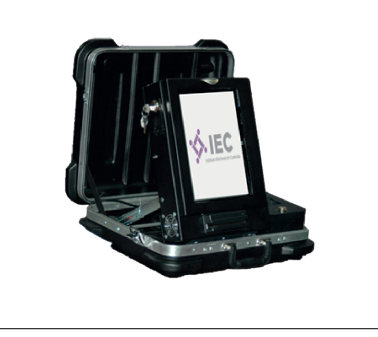

### Observadoras y Observadores

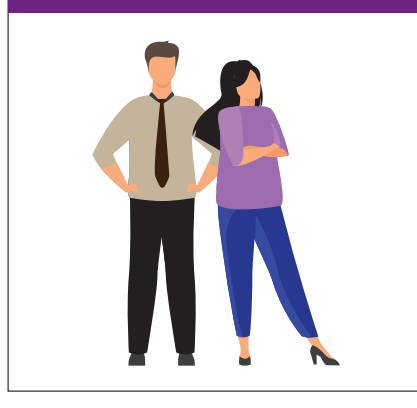

# La Boleta Electoral

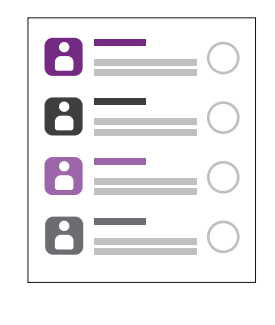

# La ParticiPación Ciudadana

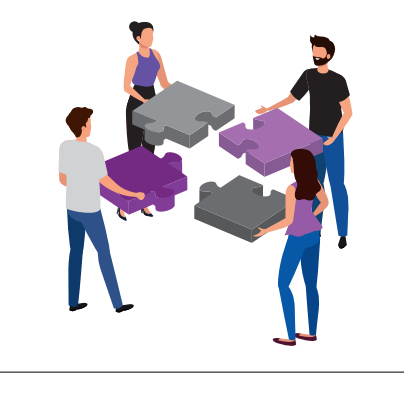

#### **FUncionarias Y FUncionarios**

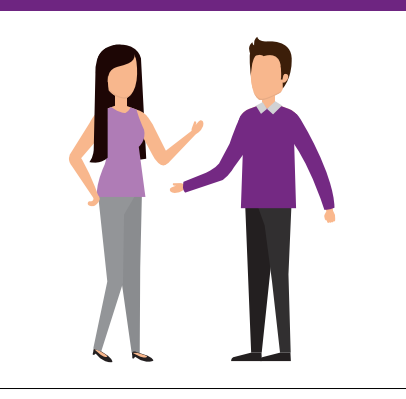

# La I9valdad

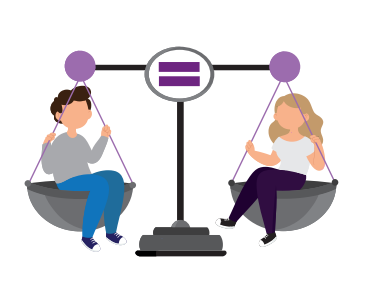

### **Candidatas y Candidatos**

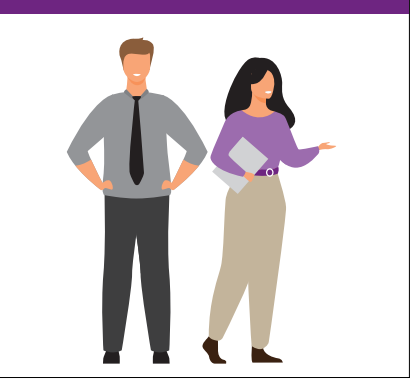

# La Educación Cívica La Transparencia La Urna Los Delitos Electorales EI IEC El Pulgar **V.IEC** La Imparcialidad El Paquete Electoral La Credencial INSTITUTO NACIONAL ELECTORAL

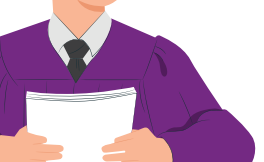

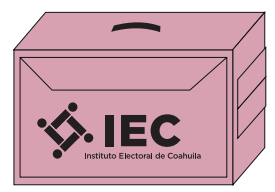

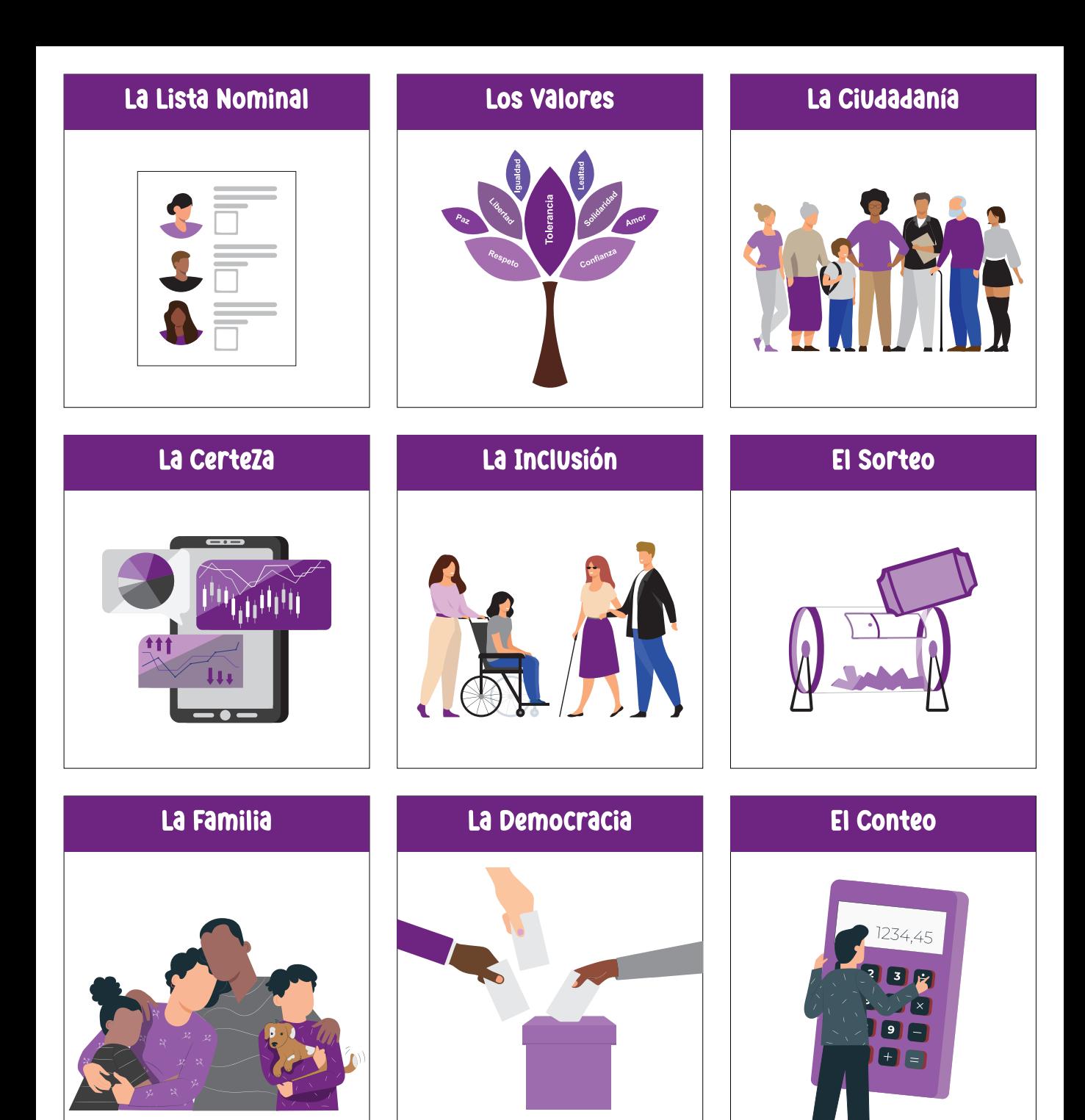

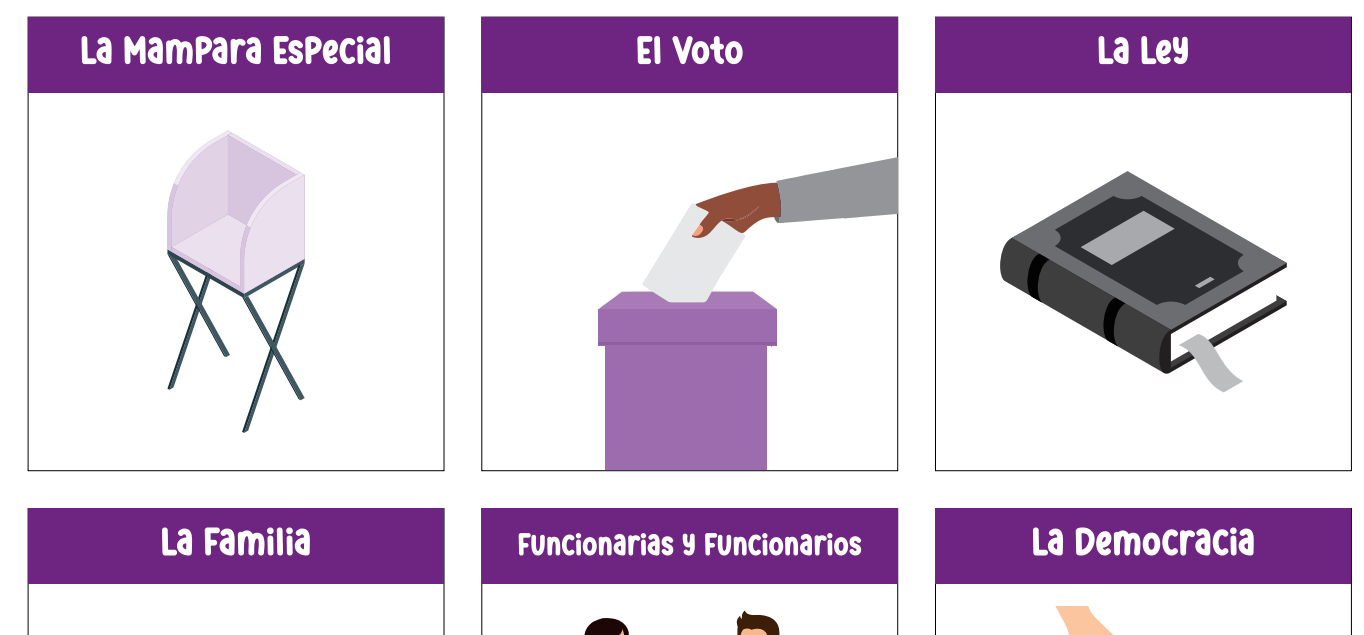

El Pulsar

### La ParticiPación Ciudadana

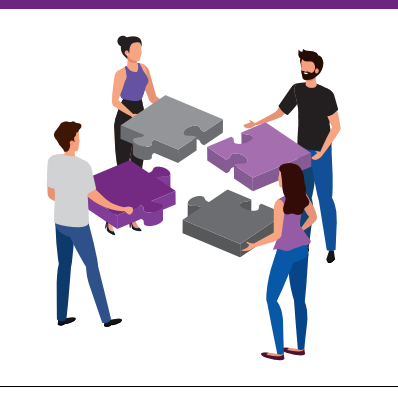

#### **Candidatas y Candidatos**

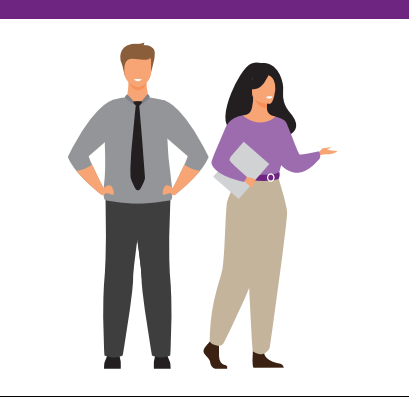

# La Credencial La Boleta Electoral El Sorteo INSTITUTO NACIONAL ELECTORAL  $\mathbf{B}$  and  $\mathbf{B}$  $\mathsf{L}$ Los Valores El Conteo Observadoras y Observadores 1234,45  $\bullet$ 88 La Inclusión La Urna La Transparencia

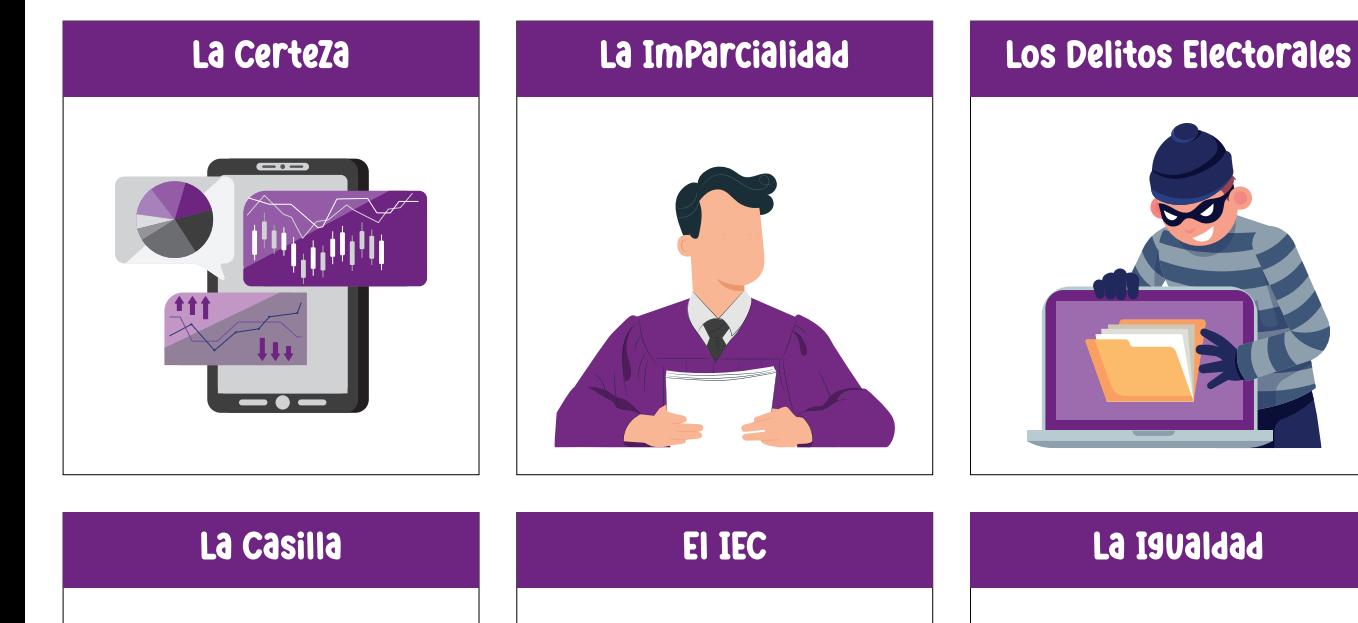

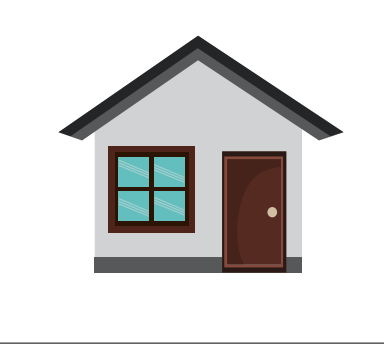

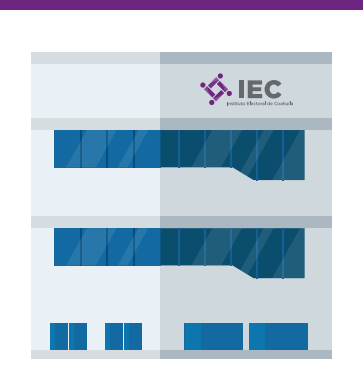

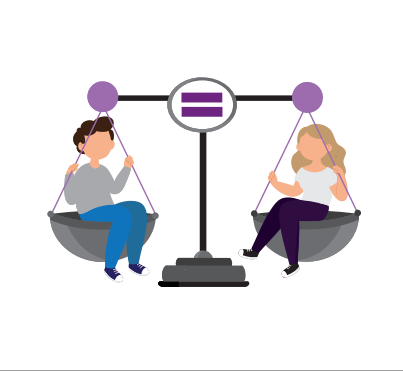

# La Pluralidad

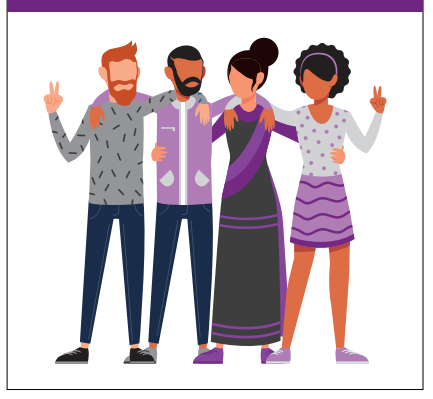

# La Urna Electrónica

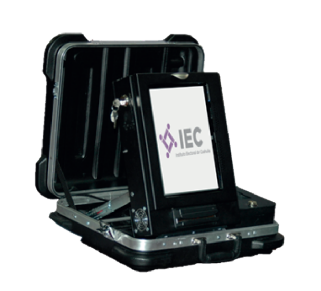

# La Educación Cívica

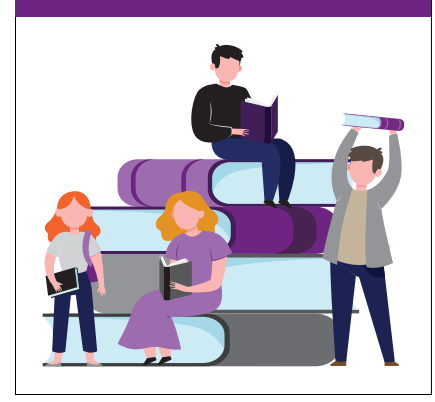